# Fractions continues, homographies, et géodésiques du plan hyperbolique

Romain Bondil, janvier 2016

# Table des matières

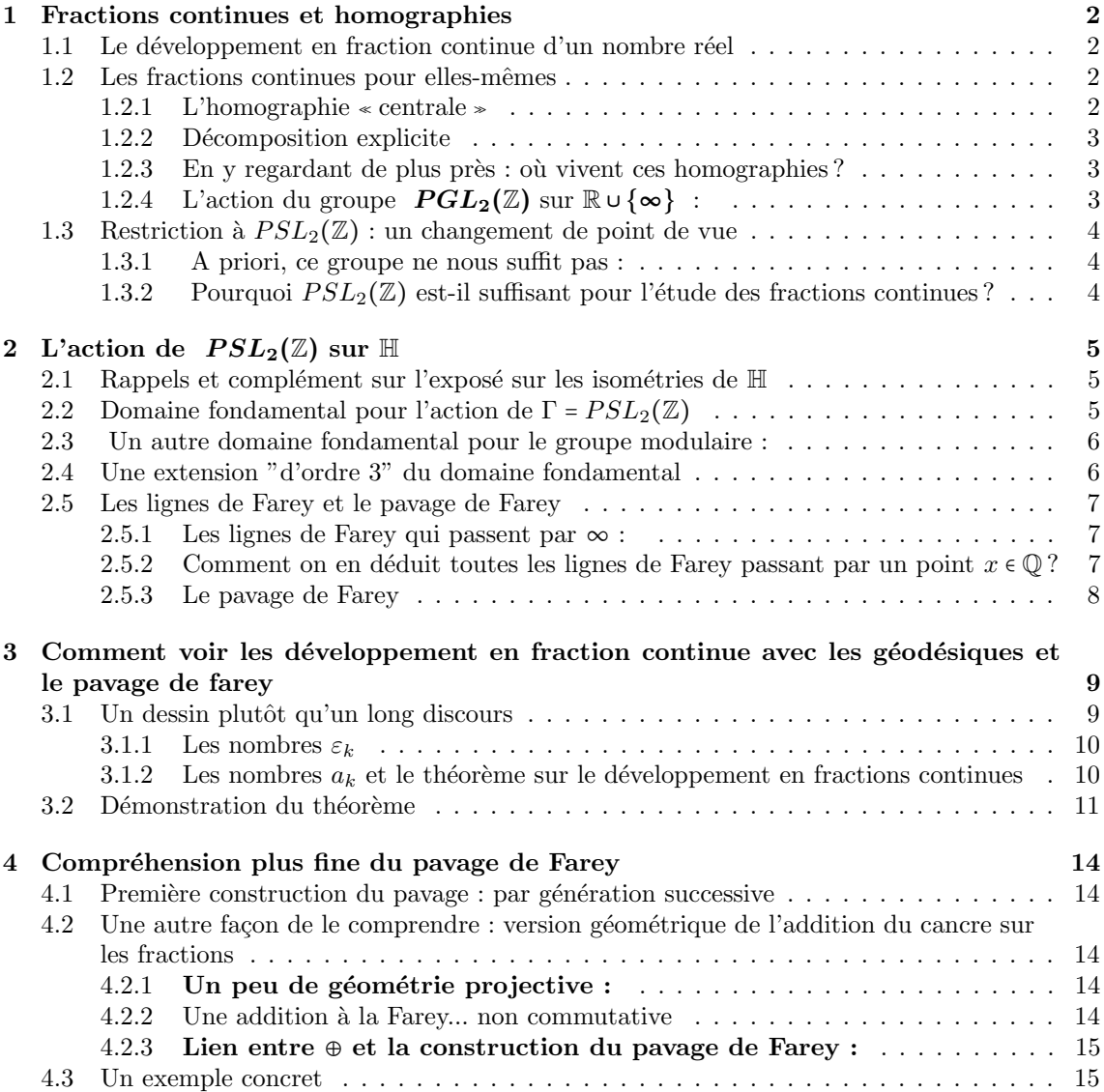

# Introduction

Le but de ces notes est d'expliquer comment on <sup>≪</sup> voit <sup>≫</sup> le d´eveloppement en fraction continue d'un nombre réel x de manière très simple dans le demi-plan de Poincaré, en suivant la géodésique qui relie i à x. Ceci est expliqué au § 3. Le § 1 suit un itinéraire un peu touristique, pour introduire le lien entre fractions continues et homographies en général, mais la partie vraiment utile pour la suite est seulement le  $\S$  1.3.2. L'idée qui sous-tend le  $\S$  1 est que pour comprendre l'action d'un groupe (sur R par exemple) on gagne souvent `a regarder son action dans un espace de dimension plus grande...  $\mathbb{R}^2$  ou  $\mathbb{H}$ .

Le § 2 introduit les lignes de Farey et le pavage de Farey du demi-plan de Poincaré H, qui nous servira dans la description du théorème.

Le  $\S$  3 contient l'énoncé et la démonstration du résultat principal.

## 1 Fractions continues et homographies

### 1.1 Le développement en fraction continue d'un nombre réel

Soit  $x \in \mathbb{R}$ . L'algorithme de développement en fractions continues consiste à poser, en notant  $E$  la fonction partie entière :

•  $a_0 = E(x)$  et si x est un entier, on s'arrête.

• Sinon, on définit  $x_1$  en posant  $x = a_0 + \frac{1}{a_0}$  $\frac{1}{x_1}$  et  $a_1 = E(x_1)$ .

On construit alors les deux suites  $(a_k)$  et  $(x_k)$  comme suit : si on a défini  $a_0, \ldots, a_k$  et  $x_1, \ldots, x_k$  : • si  $x_k$  n'est pas un entier, on pose  $x_k = a_k + \frac{1}{k}$  $\frac{1}{x_{k+1}}$ , ce qui définit  $x_{k+1}$  et on pose  $a_{k+1} = E(x_{k+1})$ .

Par commodité, on posera  $x_0 = x$ , ce qui rend la formule précédente valable pour  $k = 0$ .

• si  $x_k$  est un entier, on arrête l'algorithme.

A chaque étape *k*, on a une écriture "exacte" de *x* de la forme : 
$$
x = a_0 + \cfrac{1}{a_1 + \cfrac{1}{a_2 + \cfrac{1}{\cdots + \cfrac{1}{a_{k-1} + \cfrac{1}{x_k}}}}}
$$
 (*E*)  
\nLet une "approximation" <sup>1</sup> de *x* par le nombre rationnel  $a_0 + \cfrac{1}{a_1 + \cfrac{1}{\cdots + \cfrac{1}{a_k} + \cfrac{1}{\cdots + \cfrac{1}{a_{k-1} + \cfrac{1}{a_k}}}}}$ , qu'on

écrit sous forme irréductible  $\frac{p_k}{q_k}$ . Ces différentes fractions irréductibles  $(\frac{p_k}{q_k})_{k\geq 0}$  (en nomb  $\frac{P\kappa}{q_k}$ )<sub>k≥0</sub> (en nombre fini si, et seulement si,  $x$  est rationnel) sont appelées les réduites du développement de  $x$ .

A chaque étape, le nombre réel  $x_k$  est appelé k-ième quotient complet, et le nombre entier  $a_k$ est appelé  $k$ -ième quotient incomplet.

### 1.2 Les fractions continues pour elles-mêmes

#### 1.2.1 L'homographie <sup>≪</sup> centrale <sup>≫</sup>

Pour tout  $n \in \mathbb{N}$  et tout  $(a_0, \ldots, a_n) \in \mathbb{R} \times (\mathbb{R}^{+})^n$ , on peut poser :

$$
[a_0, \dots, a_n] := a_0 + \cfrac{1}{a_1 + \cfrac{1}{a_2 + \cfrac{1}{\cdots + \cfrac{1}{a_n}}}} \quad (\dagger)
$$

<sup>1.</sup> ce terme demanderait une justification... prématurée à ce stade de l'exposé !

La déf. rigoureuse de ce symbole est bien sûr par récurrence avec  $[a_0] = a_0$  et :

$$
[a_0, \ldots, a_{n+1}] \coloneqq [a_0, \ldots, a_n + \frac{1}{a_{n+1}}]
$$

Comme souvent, on gagne à penser à tout ceci en terme  $d'application$ , ce qu'on peut mettre en valeur comme suit :

$$
\forall x > 0, [a_0, \dots, a_n, x] := [a_0, \dots, a_{n-1}, a_n + \frac{1}{x}] \quad (\ddagger)
$$

La relation (‡) met en valeur l'application  $x \mapsto a_n + \frac{1}{x}$  $\frac{1}{x}$  qui est l'homographie  $x \mapsto \frac{a_n x + 1}{x}$  $\frac{x}{x}$ .

On comprend alors que  $h_n : x \mapsto [a_0, \ldots, a_n, x]$  est une homographie, composée d'homographies de la forme précédente.

On va expliciter cette décomposition.

### 1.2.2 Décomposition explicite

**Rappel :** En notant  $\tau$  :  $(GL_2(\mathbb{R}), \times) \to (\mathcal{H}, \circ)$  l'application qui à une matrice  $A = \begin{pmatrix} a & b \\ c & d \end{pmatrix}$ associe l'homographie  $x \mapsto \frac{ax + b}{ax + b}$  $\frac{dx}{dx} + dy$ , on sait que  $\tau$  est un morphisme surjectif de groupes, de noyau le sous-groupe formé par les matrices scalaires.

**Notation :** On fixe une suite  $(a_0, \ldots, a_n) \in \mathbb{R} \times (\mathbb{R}^{*})^n$ . On note  $\forall k \in \mathbb{N}, h_k : x \mapsto [a_0, \ldots, a_k, x]$ . Au paragraphe précédent, on a introduit l'homographie  $x \mapsto a_k + \frac{1}{x}$  $\frac{1}{x} = \frac{a_k x + 1}{x}$  $\frac{x}{x}$ . Avec le mor-

phisme  $\tau$  ci-dessus, on a donc, en posant  $A_k = \begin{pmatrix} a_k & 1 \\ 1 & 0 \end{pmatrix}$ , elle se note  $\tau_{A_k}$  :  $x \mapsto a_k + \frac{1}{x}$  $\frac{1}{x}$ ,

**Propriété (évidente !)** : avec les notations précédentes : ∀k ≥ 0,  $h_k : x \mapsto [a_0, \ldots, a_k, x]$  s'écrit aussi  $h_k = \tau_{H_k}$  où  $H_0 = A_0$  et  $\forall k \ge 0$ ,  $H_{k+1} = H_k.A_{k+1}$ .

En particulier :  $\big| h_n = \tau_{A_0...A_n} \big|$ .

### 1.2.3 En y regardant de plus près : où vivent ces homographies ?

Pour tout  $a \in \mathbb{Z}$ ,  $A = \begin{pmatrix} a & 1 \\ 1 & 0 \end{pmatrix} \in M_2(\mathbb{Z})$  et  $\det(A) = -1$ . Donc  $A \in GL_2(\mathbb{Z}) = \{ M \in M_2(\mathbb{Z}), \det(M) = \pm 1 \}.$ 

En notant  $PGL_2(\mathbb{Z}) = \tau(GL_2(\mathbb{Z})) \simeq GL_2(\mathbb{Z}) / \{I, -I\}$ , toutes les homographies  $h_n$  associées à nos fractions continues vivent dans  $PGL_2(\mathbb{Z})$ .

Question naturelle à ce stade : engendre-t-on tout  $PGL_2(\mathbb{Z})$  avec ces homographies? On va voir plus loin que la réponse est ...

### 1.2.4 L'action du groupe  $PGL_2(\mathbb{Z})$  sur  $\mathbb{R} \cup \{ \infty \}$ :

**D**éfinition : Soit x et y deux réels positifs. Soient  $[a_0, a_1, \ldots, a_r, \ldots]$  et  $[b_0, b_1, \ldots, b_s, \ldots]$  leurs développements en fraction continue On dira que  $x$  et  $y$  ont même développement en fraction continue à partir d'un certain rang si, et seulement si, il existe un entier r et un entier s tels que pour tout  $i \in \mathbb{N}$ ,  $a_{r+i} = b_{s+i}$ .

**Remarque :** Un réel positif x est rationnel si, et seulement si, son développement en fraction continue est nul à partir d'un certain rang.

Comme introduction au lien qui unit développement en fraction continue et action de  $PSL_2(\mathbb{Z}),$ citons la :

**Propriété :** Deux réels positifs x et y ont même développement en fraction continue à partir d'un certain rang, si, et seulement si, il existe un  $h \in PGL_2(\mathbb{Z})$  tel que  $y = h(x)$ .

Autrement dit : les queues des développement en fractions continues permettent de décrire les orbites de l'action de  $PGL_2(\mathbb{Z})$  sur  $\mathbb{R} \cup \{\infty\}.$ 

Une idée importante pour la suite : il est parfois plus aisé de comprendre un phénomène en le plongeant dans un espace *plus grand* où il se détord mieux.

Ainsi :

• On trouvera une idée d'une preuve de cette propriété dans [Bo], en considérant non pas l'action de  $PGL_2(\mathbb{Z})$  sur  $\mathbb{R}\cup\{\infty\}$  mais plutôt celle de  $GL_2(\mathbb{Z})$  sur  $\mathbb{R}^2$  via la géométrie affine de  $\mathbb{R}^2$ .

● Dans ce qui suit, on va voir une autre fa¸con de le faire en voyant R ∪ {∞} comme bord du plan hyperbolique  $\mathbb H$ . Cela nécessite cependant de changer légèrement de groupe à étudier.

### 1.3 Restriction à  $PSL_2(\mathbb{Z})$ : un changement de point de vue

Par déf.  $SL_2(\mathbb{Z}) = \{M \in M_2(\mathbb{Z}), \det(M) = 1\}$ . Bien sûr  $SL_2(\mathbb{Z}) \subset GL_2(\mathbb{Z})$  et on définit de même  $PSL_2(\mathbb{Z}) = \tau(SL_2(\mathbb{Z}))$ .

### 1.3.1 A priori, ce groupe ne nous suffit pas :

Les homographies élémentaires  $\tau_{A_k}$  définies précédemment non sont pas dans  $PSL_2(\mathbb{Z})$  puisque  $\det(A_k) = -1.$ 

En revanche avec ces homographies, il est facile d'obtenir deux générateurs « bien connus  $2 \times$  de  $PSL_2(\mathbb{Z})$  à savoir  $\tau(L)$  et  $\tau(U)$  où  $U = \begin{pmatrix} 1 & 1 \\ 0 & 1 \end{pmatrix}$  et  $L = \begin{pmatrix} 1 & 0 \\ 1 & 1 \end{pmatrix}$ .

Explicitement, on notera  $T_1 = \tau(U) : x \mapsto x + 1$  et  $T_{-1} = \tau(L) : x \mapsto \frac{x}{x+1}$  $\frac{x}{x+1} = \frac{1}{1+1}$  $1 + \frac{1}{x}$ .

#### Exercice : comment ?

Conséquence de l'exercice : Si on connaît le résultat cité sur l'engendrement de  $PSL_2(\mathbb{Z})$ , on a la réponse à la question posée au 1.2.4 : les homographies  $\tau(A_k)$  engendrent tout le groupe  $PGL_2(\mathbb{Z})$ .

#### 1.3.2 Pourquoi  $PSL_2(\mathbb{Z})$  est-il suffisant pour l'étude des fractions continues?

Pour les rationnels : il est facile de voir que tous les rationnels sont encore dans la même orbite pour l'action de  $PSL_2(\mathbb{Z})$  et les fractions continues donnent une écriture explicite d'une homographie qui relie 0 à un rationnel x quelconque, écrit sous la forme :  $x = [a_0, \ldots, a_n]$ .

En effet : pour tout  $a \in \mathbb{Z}$ ,  $T_1^a : x \mapsto x + a$  et  $T_{-1}^a : x \mapsto \frac{1}{-1}$  $a + \frac{1}{a}$  $\boldsymbol{x}$ car c'est l'homographie définie

par  $L^a = \begin{pmatrix} 1 & 0 \\ 0 & 1 \end{pmatrix}$  $\begin{pmatrix} 1 & 0 \\ a & 1 \end{pmatrix}$ . On a alors facilement la :

**Propriété** Pour  $(a_0, \ldots, a_n) \in \mathbb{Z} \times (\mathbb{N}^*)^n$ , on note  $g_n = T_1^{a_0} \circ T_{-1}^{a_1} \circ \cdots \circ T_{(-1)^n}^{a_n}$ , on a, pour  $n \geq 2$ . • si *n* est pair,  $g_n(0) = [a_0, ..., a_n]$  et  $g_n(\infty) = [a_0, ..., a_{n-1}]$ • si *n* est impair,  $g_n(0) = [a_0, \ldots, a_{n-1}]$  et  $g_n(\infty) = [a_0, \ldots, a_n]$ .

<sup>2.</sup> de ceux qui les connaissent : voir plus loin sinon pour l'engendrement de  $SL_2(\mathbb{Z})$ 

 $Démonstration: par déf. [a_0, \ldots, a_k] = a_0 + \frac{1}{\cdots}$  $a_1 + \cdots + \frac{1}{a_n}$  $\frac{1}{a_{k-1} + \frac{1}{a}}$  $a_k$ .

D'apr`es les formules rappel´ees ci-dessus, on peut voir a<sup>k</sup> comme T a<sup>k</sup> 1 (0) et 1  $a_{k-1} + \frac{1}{a}$  $a_k$  $=T_{-1}^{a_{k-1}}(a_k)=$ 

 $T_{-1}^{a_{k-1}} \circ T_1^{a_k}(0)$ .

• Pour  $k$  pair, on a alors bien  $\frac{1}{1}$  $a_{k-1} + \frac{1}{a}$  $a_k$  $=T_{(-1)^{k-1}}^{a_{k-1}} \circ T_{(-1)}^{a_k}$  $\binom{a_k}{(-1)^k}$ (0) et par réc. immédiate, on a la

première formule annoncée :  $[a_0, \ldots, a_k] = g_k(0)$ .

En outre dans ce cas  $T_1(\infty) = \infty$  donne  $T_{-1}^{a_{k-1}} \circ T_1^{a_k}(\infty) = T_{-1}^{a_{k-1}}(\infty) = \frac{1}{a_1}$  $\frac{1}{a_{k-1}}$ .

 $\bullet$  Le cas où  $k$  est impair se fait symétriquement.

 $\Box$ 

Scholie : l'avantage, pour la suite, de  $PSL_2(\mathbb{Z})$  outre le fait qu'il est plus petit et donc  $\sqrt{r}$ algébriquement plus simple (avec ses deux générateurs  $T_1$  et  $T_{-1}$ ) est qu'on peut le faire agir sur le demi-plan supérieur et voir cette action en dimension deux à l'aide de la géométrie hyperbolique.

# 2 L'action de  $PSL_2(\mathbb{Z})$  sur  $\mathbb{H}$

### 2.1 Rappels et complément sur l'exposé sur les isométries de  $\mathbb H$

Pour tout  $A \in GL_2(\mathbb{R})^+$  i.e.  $A \in GL_2(\mathbb{R})$  et  $\det(M) > 0$ , on a  $\tau_A(\mathbb{H}) = \mathbb{H}$  et les  $\tau_A$  sont des *isométries* de  $(\mathbb{H}, d_{\mathbb{H}})$ .

On note encore  $\tau : GL_2(\mathbb{R}) \to \mathcal{H}, \begin{pmatrix} a & b \\ c & d \end{pmatrix} \mapsto z \mapsto \frac{az+b}{cz+d}$  $\frac{dz + b}{cz + d},$ Comme  $\tau_{\lambda A} = \tau_A$  pour tout  $\lambda \in \mathbb{R}^*, \tau(G\mathring{L}_2(\mathbb{R})^+) = \tau(SL_2(\mathbb{R})) = PSL_2(\mathbb{R}).$ 

# 2.2 Domaine fondamental pour l'action de Γ =  $PSL_2(\mathbb{Z})$

**Définition des domaines fondamentaux :** si G est un groupe agissant sur  $\mathbb{H}$ , on dit qu'un domaine fondamental pour G dans  $\mathbb H$  est un ensemble fermé  $F$  d'intérieur non vide tel que :

(i) 
$$
\bigcup_{T \in G} T(F) = \mathbb{H}
$$
,

(ii) 
$$
\forall T \in G \setminus \{id\}, \ \stackrel{\circ}{F} \cap T(F) = \emptyset.
$$

**Propriété :** Un domaine fondamental pour l'action de  $PSL_2(\mathbb{Z})$  sur  $\mathbb{H}$  est le domaine de Dirichlet :

$$
D = \{ z \in \mathbb{H} | |z| \ge 1, -1/2 \le \text{Re}(z) \le 1/2 \}.
$$

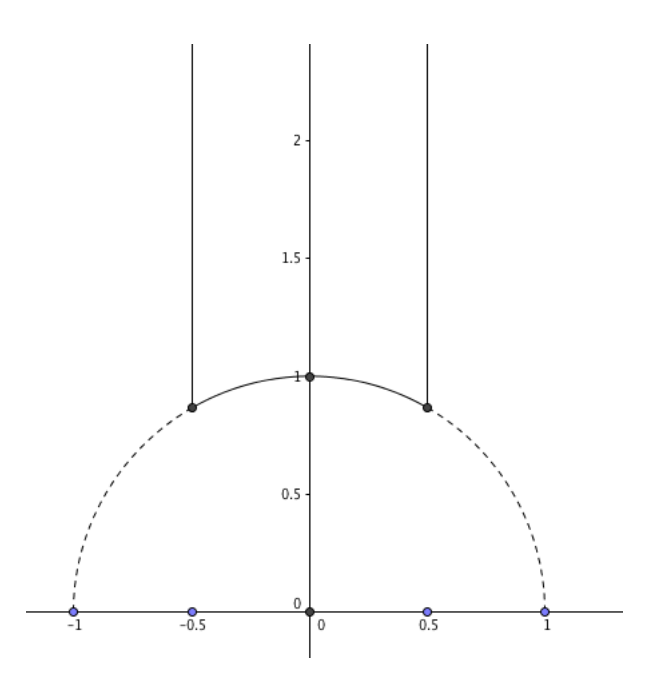

### 2.3 Un autre domaine fondamental pour le groupe modulaire :

Au lieu du domaine de Dirichlet usuel  $D = \{z \in \mathbb{H}, -1/2 \le z \le 1/2, |z| \ge 1\}$  pour  $PSL_2(\mathbb{Z})$ , on peut considérer le domaine construit comme suit à partir de D.

On note  $D^- = D \cap \{z \in \mathbb{H}, \ \text{Re}(z) \leq 0\}$  et  $D^+ = D \cap \{z \in \mathbb{H}, \ \text{Re}(z) \geq 0\}.$ 

Eh bien on définit  $\Delta = D^+ \cup T_1(D^-)$  où  $T_1 : z \mapsto z + 1$ .

Autrement dit ∆ a l'allure suivante : (partie du dessus dans la bande d'abscisses entre 0 et 1)

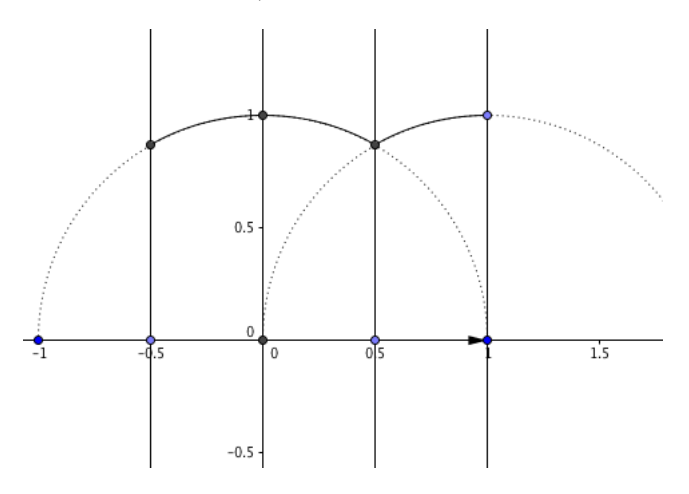

Par construction  $\Delta$  est aussi un domaine fondamental puisque pour tout  $z \in \mathbb{H}$ , s'il admet un unique représentant de son orbite dans  $\stackrel{\circ}{D}$  ou bien ce représentant est dans  $D^+$  et donc il est dans  $\Delta$  ou bien il est dans  $D^-$  et dans ce cas son image par  $T_1: z \mapsto z+1$  sera l'unique représentant dans  $\Delta$ . De même pour les bords.

### 2.4 Une extension "d'ordre 3" du domaine fondamental

On considère le domaine fondamental  $\Delta$  défini au § 2.3. En considérant l'homographie  $r : z \mapsto$  $z - 1$  $\frac{z}{z}$ , qui admet le point  $\omega = -j^2$  comme point fixe, et qui est d'ordre 3, on peut considérer l'ensemble  $P = \Delta \bigcup r(\Delta) \bigcup r^2(\Delta)$  qui est exactement le triangle idéal de sommets  $0, 1, \infty$ . On le note P ici car ce sera notre « pavé » fondamental pour la suite.

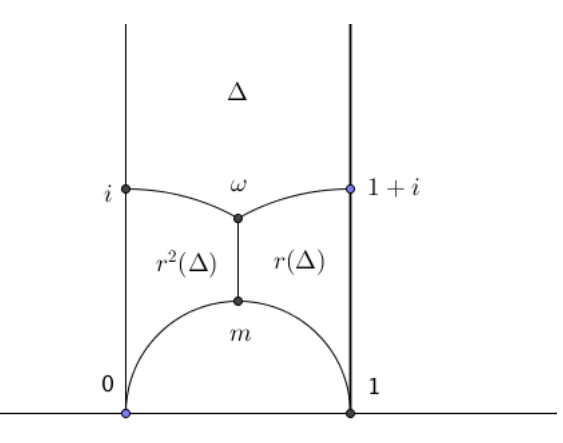

Alors bien sûr :

 $P$  n'est plus un domaine fondamental, mais il l'est « modulo l'action de  $\{\mathrm{id}, r, r^2\}$  » autrement dit :  $\bigcup_{\gamma \in PSL_2(\mathbb{Z})}$  $\gamma(P) = \mathbb{H}, \text{ et } \gamma(\stackrel{\circ}{P}) \cap \stackrel{\circ}{P} \neq \varnothing \Leftrightarrow \gamma(\stackrel{\circ}{P}) = \stackrel{\circ}{P} \Leftrightarrow \gamma \in \{\text{id}, r, r^2\}.$ 

Justification du dessin (i.e. des images  $r(\Delta)$  et  $r^2(\Delta)$ ) :

on calcule avec  $r(z) = (z-1)/z$  que  $r(\omega) = \omega$ ,  $r(i) = 1 + i$ ,  $r(1+i) = m = \frac{1}{2}$  $\frac{1}{2} + \frac{i}{2}$  $\frac{c}{2}$  et  $r(\infty) = 1$ , ce qui donne bien que l'image des quatre sommets du quadrilatère hyperbolique  $[\omega, i, \infty, 1 + i]$ , lequel s'envoie bien que  $[\omega, 1+i, 1, m]$ . De même avec  $r^2$ .

### 2.5 Les lignes de Farey et le pavage de Farey

**Définition :** On note L la géodésique « verticale » (0∞). On appelle ici lignes de Farey toutes les images  $\gamma(L)$  de L par toutes les homographies  $\gamma \in PSL_2(\mathbb{Z})$ .

#### 2.5.1 Les lignes de Farey qui passent par  $\infty$ :

Avec  $\gamma = T_1^k$  où  $T_1 : z \mapsto z + 1$  on obtient bien sûr comme lignes de Farey toutes les droites verticales  $(k\infty)$  pour  $k \in \mathbb{Z}$ .

Mais mieux :

**Exercice :** le sous-groupe <  $T_1$  >:=  $\{T_1^k, k \in \mathbb{Z}\}$  est exactement le stabilisateur de  $\infty$  dans  $PSL_2(\mathbb{Z})$ .

On peut en déduire que :

Les géodésiques ( $k\infty$ ) sont exactement *toutes* les lignes de Farey qui partent de  $\infty$ 

### 2.5.2 Comment on en déduit toutes les lignes de Farey passant par un point  $x \in \mathbb{Q}$ ?

**Exercice :** montrer que les lignes de Farey passant par 0 sont toutes les géodésiques  $(0, 1/k)$ pour  $k \in \mathbb{Z}$  (avec la convention  $1/0 = \infty$ ).

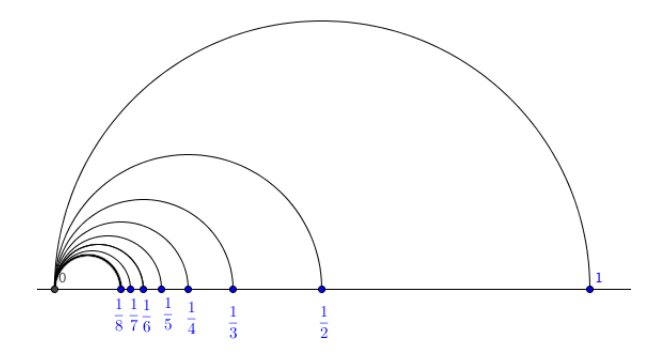

### 2.5.3 Le pavage de Farey

.

Au 2.4, on a noté P le triangle hyperbolique de sommets à l'infini  $0, 1, \infty$ . On a dit que ce triangle est la réunion de trois cellules du pavage obtenu en faisant agir  $PSL(2,\mathbb{Z})$  à partir du domaine fondamental ∆.

Ainsi,  $\bigcup_{\gamma \in PSL_2(\mathbb{Z})} \gamma(P)$  constitue encore un pavage de H qu'on appellera le pavage de Farey. Les cellules  $\gamma(P)$  de ce pavage sont donc toutes les triangles hyperboliques dont les bords sont les lignes de Farey définies ci-dessus

La compréhension fine de la forme de ce pavage est reportée à la section 4. Les exercices de la section précédente donnent déjà des cellules évidentes :

 $\bullet$ celles obtenues à partir de  $P$  par les puissances de  $T_1$ :  $z\mapsto z+1.$  On a aussi noté  $T_1$  =  $\tau_U$  où  $U = \begin{pmatrix} 1 & 1 \\ 0 & 1 \end{pmatrix}$  dessinées ci-dessous.  $0.5$  $-0.5$  $0.5$  $1.5$  $2.5$  $-0.5$ 

• celles obtenues à partir des précédentes en faisant agir les puissances de  $T_{-1}$  :  $z \mapsto \frac{z}{z}$  $\frac{z}{z+1}$ . On

a aussi noté  $T_{-1} = \tau_L$  où  $L = \begin{pmatrix} 1 & 1 \\ 0 & 1 \end{pmatrix}$ .

Comme  $T_{-1}(0) = 0$  et  $T_{-1}(\infty) = 1$  et  $T_{-1}(1) = 1/2$  l'image  $T_{-1}(P)$  est le triangle de sommets  $0, 1, 1/2.$ 

Mais ensuite avec  $T_{-1}^2$  :  $z \mapsto 1/(2+1/z)$ , on a  $T_{-1}^2(0) = 0$ ,  $T_{-1}^2(\infty) = 1/2$  et  $T_{-1}^2(1) = 1/3$ d'où le triangle  $0, 1/2, 1/3$  donc on peut comprendre le dessin ci-dessus comme représentant (très imparfaitement) ce pavage de Farey.

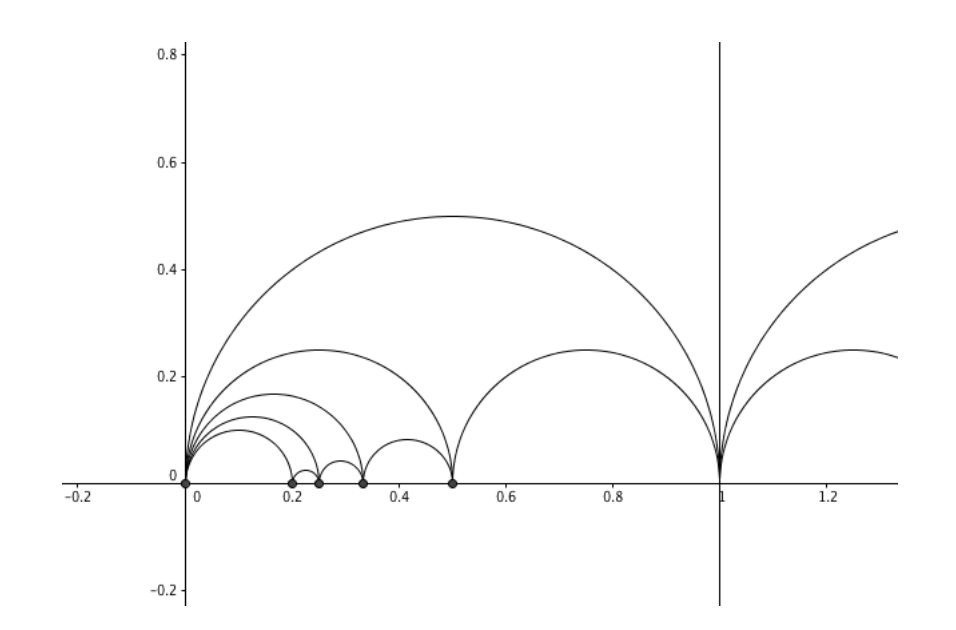

- 3 Comment voir les développement en fraction continue avec les géodésiques et le pavage de farey
- 3.1 Un dessin plutôt qu'un long discours

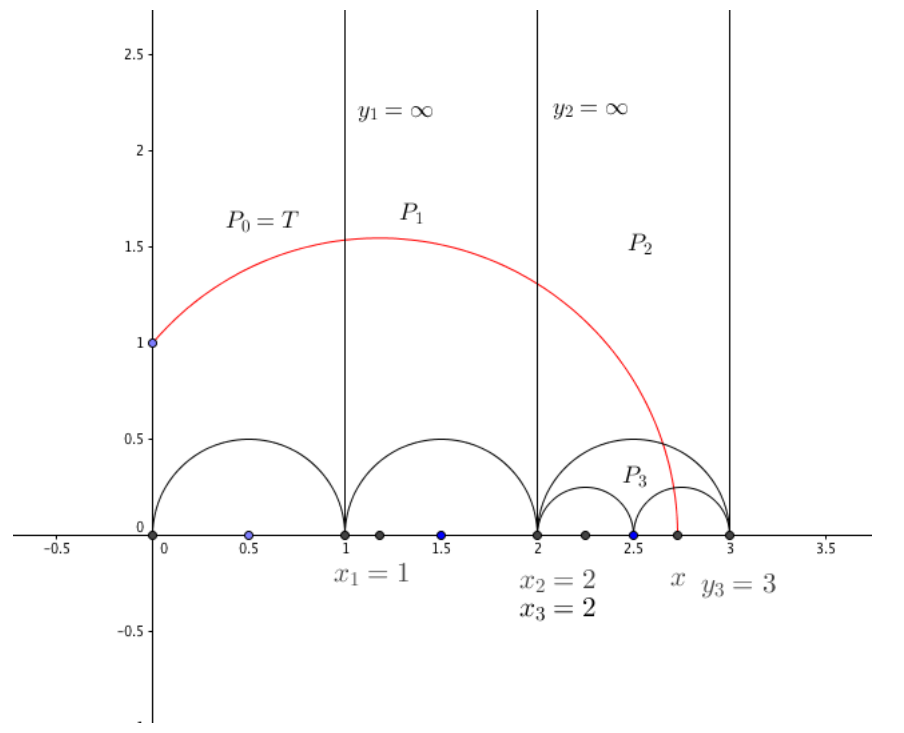

Soit  $x \in \mathbb{R}$ . On dessine la géodésique  $[i, x)$  dans H. On note  $(L_k)$  la suite des lignes de Farey successives coupées par  $[i, x)$  en allant de *i* vers x. On oriente chaque  $L_k$  de sorte que l'angle orienté entre  $[i, x)$  et  $L_k$  soit dans  $]0, \pi[$  et on note  $L_k^+$  la géodésique  $L_k$  munie de cette orientation et on note  $L_k^+ = (x_k y_k)$ .

Noter qu'on a toujours  $L_0^+ = (0\infty)$ , et sur la figure ci-dessus  $L_1^+ = (1\infty)$ ,  $L_2^+ = (2\infty)$ ,  $L_3^+ = (2,3)$ ,  $L_4^+ = (2.5, 3).$ 

On considère les points d'intersections successifs de  $[i, x)$  avec les  $L_k : a$  chacun de ces points  $[i, x]$  (dans le sens du paramétrage de i à x) pénètre dans une cellule de Farey qui sont toutes

des triangles géodésiques disons de la forme  $P_k = [x_k, y_k, z_k]$  où  $L_k^+ = (x_k, y_k)$ . Alors la géodésique suivante rencontrée par  $[i, x)$  sera un de deux autres côtés de ce triangle.

### 3.1.1 Les nombres  $\varepsilon_k$

Pour chaque  $k \geq 0$ , on s'oriente dans le sens du parcours de la géodésique  $[i, x)$  pour définir des nombres  $\varepsilon_{k+1}$  (en commençant donc par  $\varepsilon_1$ ):

(1) Si la géodésique ressort du triangle  $P_k$  par le côté qui contient le sommet à gauche de  $L_k^+$  à savoir  $y_k$ , on pose  $\varepsilon_{k+1} = +1$ 

(2) Si elle ressort par le côté qui contient le sommet  $\grave{a}$  droite de  $L_k^+$  à savoir  $x_k,$  on pose  $\varepsilon_{k+1}=-1.$ 

Vans le cas (1), on a alors  $y_{k+1} = y_k$  et dans le cas (2) on a  $x_{k+1} = x_k$ .

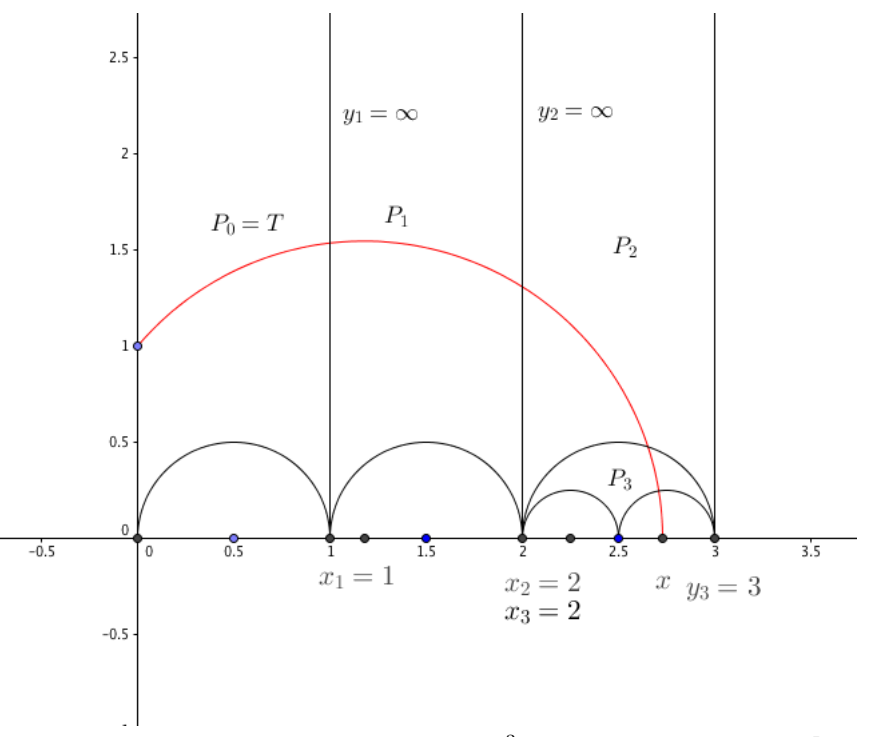

Sur le dessin ci-dessus : le premier triangle<sup>3</sup>  $P_0 = T$  est  $0, \infty, 1$ ,  $L_0 = [x_0, y_0] = [0, \infty]$  et  $[i, x)$ sort de  $P_0$  par le côté  $[\infty, 1]$  donc  $\varepsilon_1 = 1$  (on sort par le côté contenant le côté de gauche

Il se passe la même chose dans le second triangle  $P_1 = [1, \infty, 2]$  et donc  $\varepsilon_2 = 1$ 

En revanche dans  $P_2$  qui est  $[2, \infty, 3]$  la géodésique sort par le côté  $[2, 3]$  c'est à dire le côté à droite de l'entrée donc  $\varepsilon_3 = -1$ .

Ensuite dans  $P_3 = [2, 3, 2.5]$  elle ressort par le côté à gauche de l'entrée donc  $\varepsilon_4 = +1$ .

#### 3.1.2 Les nombres  $a_k$  et le théorème sur le développement en fractions continues

A partir de la construction du paragraphe précédent, on définit des nombres  $(a_k)$  comme suit

• Si  $\varepsilon_1 = -1$ , on pose  $a_0 = 0$ . Sinon  $\varepsilon_1 = 1$  et on note  $a_0 = \max\{i \in \mathbb{N}^*, \forall k \in [1, i], \varepsilon_k = +1\}.$ Autrement dit $a_0$  compte le nombre de fois où  $\varepsilon_k$  = +1 consécutivement à partir de  $\varepsilon_1.$ • Ensuite, par récurrence, si on a défini  $a_0, \ldots, a_{k-1}$  pour un  $k \geq 1$ , on définit  $a_k$  comme suit : on note  $N_{k-1} = a_0 + \cdots + a_{k-1}$ . et on définit  $a_k = \max\{i > N_{k-1}, \ \forall j \in [N_{k-1}, i], \ \varepsilon_j = (-1)^k\}$ 

<sup>3.</sup> avec la lettre P comme élément du pavage, pour éviter les conflits de notations ave les transformations  $T_1$  et  $T_{-1}$ 

Autrement dit :  $\varepsilon_k$  prend successivement  $a_0$  fois la valeur 1, puis  $a_1$  fois la valeur −1, puis  $a_2$ fois la valeur 1 etc..

**Théorème :** Le développement en fraction continue de x est exactement  $[a_0, a_1, \ldots, a_n, \ldots]$ .

### 3.2 Démonstration du théorème

On garde les mêmes notations qu'au § 3.1 : en particulier x est un nombre réel positif et  $(L_n)$ est la suite (on va voir qu'elle est finie pour les rationnels, infinie pour les irrationnels) des lignes de Farey, rencontrées successivement par  $[i, x)$ . On rappelle que  $L_0 = (0\infty)$  est notée simplement L.

Soit  $r : [0, +\infty[ \rightarrow [i, x)]$  le paramétrage par la longueur d'arc de la géodésique  $[i, x)$  avec  $r(0) = i$ . On note  $r(t_n)$  les points d'intersection avec  $(t_n)$  strictement croissante, comme indiqué sur le dessin suivant :

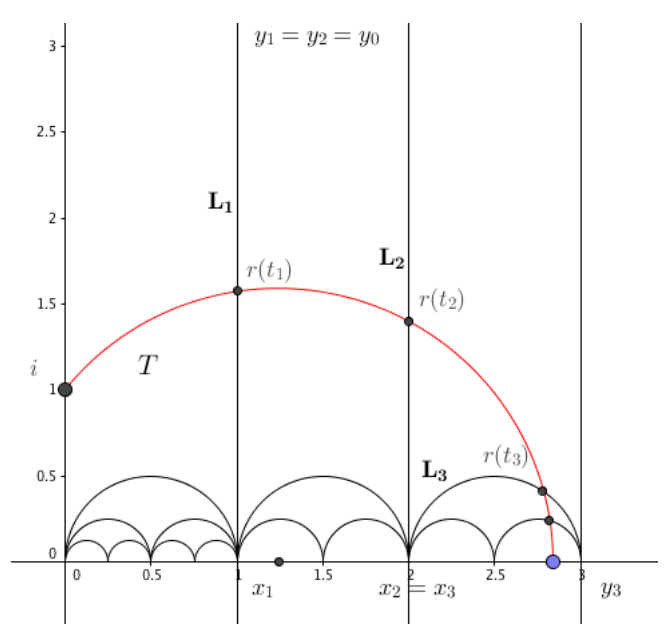

Comme déjà dit au § 3.1, pour chaque valeur de n, on note  $L_n^+$  la courbe  $L_n$  orientée de sorte que l'angle orienté entre  $[i, x)$  et  $(L_n)$  soit dans  $]0, \pi[$  c'est-à-dire de droite à gauche quand on se met à la place d'un point  $r(t)$  qui parcourt la géodésique.

**Lemme d'unicité :** il existe une unique homographie  $\gamma_n \in PSL_2(\mathbb{Z})$  telle que  $\gamma_n(L^+) = L^+_n$ c'est-à-dire telle que  $\gamma_n(0) = x_n$  et  $\gamma_n(\infty) = y_n$ .

Preuve du lemme :

 $\bullet$  L'existence est presque évidente puisque que par déf. (cf § 2.5) les lignes de Farey sont les images de L par  $PSL_2(\mathbb{Z})$ . Reste seulement à justifier qu'on peut choisir l'homographie envoyant L sur  $L_n$  pour qu'elle respecte l'orientation. Mais si on a une homographie  $g_n$  telle que  $L_n = g_n(L)$ et telle que  $y_n = g_n(0)$  et  $x_n = g_n(\infty)$  (i.e. telle que  $g_n$  inverse l'orientation), on considère  $\gamma_n = g_n \circ s$ où  $s \in PSL_2(\mathbb{Z})$  est définie par  $s : z \mapsto -1/z$ .

• Pour l'unicité : si on avait deux élément  $\gamma_n$  et  $\gamma'_n$  dans  $PSL_2(\mathbb{Z})$  tels que  $\gamma_n(0) = \gamma'_n(0) = x_n$ et  $\gamma_n(\infty) = \gamma'_n(0) = y_n$ . Alors la composée  $h = \gamma_n^{-1} \circ \gamma'_n$  aurait deux points fixes 0 et  $\infty$ .

En tant qu'homographie elle serait de la forme  $h : z \mapsto \lambda z$  avec  $\lambda > 0$  mais ici  $h \in PSL_2(\mathbb{Z})$ donc  $\lambda = 1$  donc  $h = id$ .

Avec ce lemme, on peut énoncer la propriété clef suivante :

et on a le :

**Propriété :** Pour tout  $n \in \mathbb{N}$  tel que  $\gamma_n$  et  $\gamma_{n+1}$  sont définis <sup>a</sup>, on a la relation :

$$
\begin{cases} \gamma_{n+1} = \gamma_n \circ T_1 & \text{si } \varepsilon_{n+1} = 1, \\ \gamma_{n+1} = \gamma_n \circ T_{-1} & \text{si } \varepsilon_{n+1} = -1, \end{cases}
$$

où  $\varepsilon_{n+1}$ a été défini précisément au 3.1.1 : il dit si la géodésique sort de la cellule où elle est entrée en  $r(t_n)$  par la gauche ( $\varepsilon_n = 1$ ) ou par la droite ( $\varepsilon_n = -1$ ).

a. ce sera toujours le cas pour x irrationnel. Si x est rationnel, la suite  $(L_n)$  est finie

Preuve de la propriété : (i) On rappelle d'abord que pour la « première » cellule du pavage de Farey T, les trois côtés L, T<sub>1</sub>(L) (à gauche du point de vue de la géodésique [i, x)) et T<sub>-1</sub>(L), comme indiqué sur le dessin suivant.

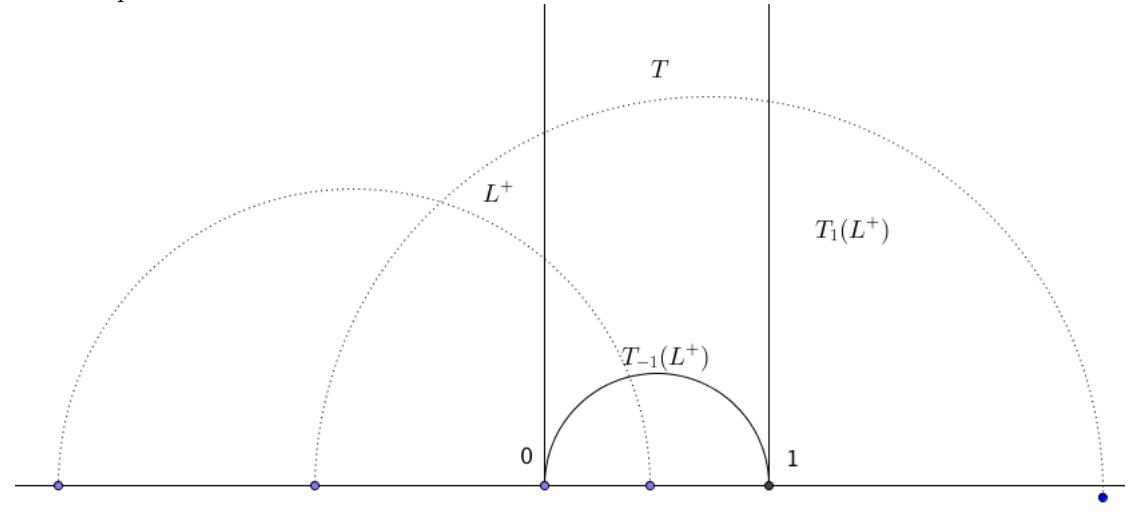

#### Deux géodésiques en pointillés, qui rentrent dans  $T$

En effet l'action de  $T_1 : z \mapsto z + 1$  est évidente et  $T_{-1} : z \mapsto z/(z + 1)$  envoie 0 sur 0 et  $\infty$  sur 1. (ii) On considère maintenant la géodésique  $\gamma_n^{-1}([i, x))$ .

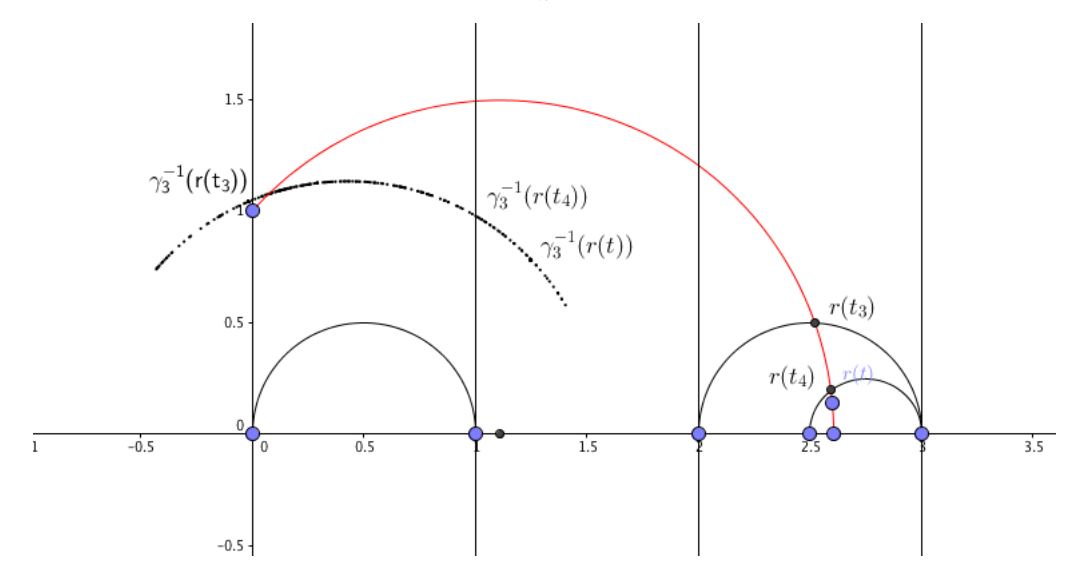

Comme  $L_n^+ = \gamma_n(L^+)$ , bien sûr  $\gamma_n^{-1}([i, x))$  coupe  $L^+$  au point  $\gamma_n^{-1}(r(t_n))$  et l'angle orienté entre  $L^+$ et  $\gamma_n^{-1}([i, x))$  est le même que celui entre  $L_n^+$  et  $[i, x)$ .

Suivant cet angle, la géodésique  $\gamma_n^{-1}([i, x)$  sort de la cellule fondamentale  $T$  par le bord gauche  $T_1(L)$  ou par le bord droit  $T_{-1}(L)$ .

Or ce point de sortie est  $\gamma_n^{-1}(r(t_{n+1})).$ 

• 1er cas : si  $\varepsilon_{n+1} = 1$ , on a  $\gamma_n^{-1}(r(t_{n+1})) \in T_1(L)$ .

Mais ceci suffit dans ce cas pour conclure que  $\gamma_n^{-1}(L_{n+1}^+) = T_1(L^+).$ 

En effet,  $\gamma_n^{-1}$  envoie  $r(t_{n+1})$  sur  $T_1(L^+)$  et le point commun à  $L_{n+1}$  et  $L_n$  est envoyé sur le point commun à  $T_1(L^+)$  et  $L^+$ .

• 2ème cas : de même si  $\varepsilon_{n+1} = -1$ , on conclut que  $\gamma_n^{-1}(L_{n+1}^+) = T_{-1}(L^+)$ .

On vient donc de prouver que

 $\gamma_n^{-1}(L_{n+1}^+)$  (i.e. la transportée par  $\gamma_n^{-1}$  de la ligne de Farey suivante) se déduit de  $L^+$  par  $T_1$  ou  $T_{-1}$ 

(iii) Conséquence des égalités d'ensembles prouvées au  $(\mathrm{ii})$  :

On sait que  $L_{n+1}^+ = \gamma_{n+1}(L^+)$  et  $L_n^+ = \gamma_n(L^+)$ , donc avec l'égalité qu'on vient de prouver, on a  $\gamma_{n+1}(L^+) = \gamma_n \circ T_{\varepsilon_n}(L^+).$ 

Avec le même argument que pour le lemme d'unicité vu plus haut (le seul élément de  $PSL_2(\mathbb{Z})$ ayant deux points fixes est l'identité), on conclut à l'égalité d'applications  $\gamma_{n+1} = \gamma_n \circ \varepsilon_n$ , ce qui démontre la propriété.

### Application de la propriété à la démonstration du théorème :

On en déduit immédiatement qu'avec les notations du § 3.1.2

 $\gamma_{N_k} = T_1^{a_0} \circ T_{-1}^{a_1} \circ \cdots \circ T_{(-1)}^{a_k}$  $C_{(-1)^k}^{a_k}$  où  $N_k = a_0 + \dots + a_k$ .

 $\bullet$  Si x est un nombre rationnel, il est à l'extrémité d'une certaine ligne de Farey, donc le processus s'arrête. A l'arrêt du processus, on a  $x = \gamma_N(0)$  ou  $x = \gamma_N(\infty)$  suivant la parité de N et donc avec les notations du 1.3.2, on a  $x = [a_0, \ldots, a_N]$ 

Le théorème est donc démontré pour le rationnels.

• si x est irrationnel, on sait que  $x \in [a_0, a_0 + 1]$  et à chaque étape x est compris entre  $\gamma_{N_k}(0)$ et  $\gamma_{N_k}(\infty)$  sur la droite réelle.

Ainsi pour montrer que les deux suites  $\gamma_{N_k}(0)$  et  $\gamma_{N_k}(\infty)$  tendent vers x, il suffit de montrer que  $|\gamma_{N_k}(0) - \gamma_{N_k}(\infty)| \longrightarrow_{k \to +\infty} 0.$ 

Pour simplifier, on note  $g_k = \gamma_{N_k}$ :

On raisonne par l'absurde et on suppose donc que  $|g_k(0) - g_k(\infty)|$  ne tend pas vers zéro. Il existe donc un d > 0 et un suite extraite telle que pour tout  $p \in \mathbb{N}$ ,  $|g_{k_p}(0) - g_{k_p}(\infty)| \ge d$ .

Comme le demi-cercle de diamètre  $[g_{k_p}(0), g_{k_p}(\infty)]$  dans  $\mathbb{H}$  est donc de diamètre au moins égal à d, son rayon (euclidien) est au moins  $d/2$  donc le point le plus haut de ce demi-cercle est au dessus du segment euclidien horizontal  $S = [n_0 + id/2, n_0 + 1 + id/2]$ , marqué en pointillés sur le dessin ci-dessous.

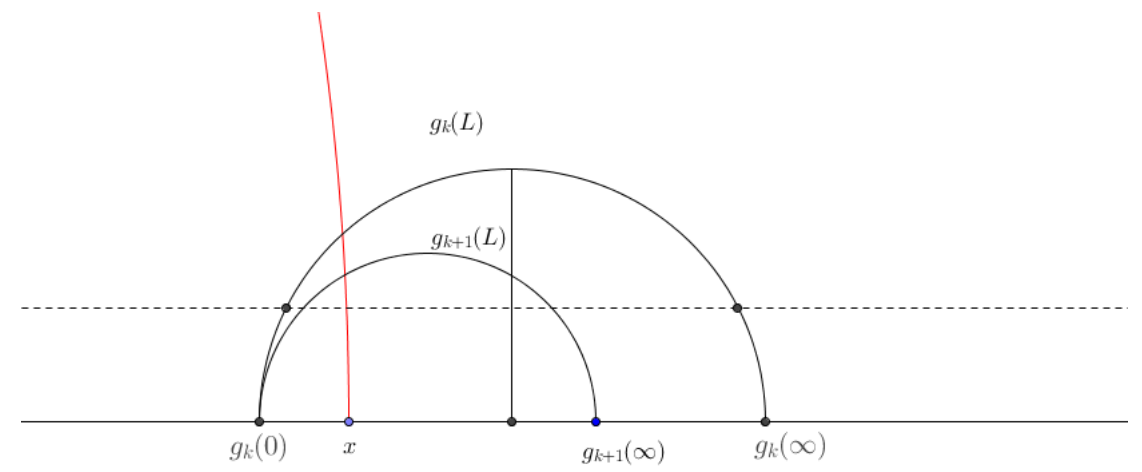

Alors tous les  $g_{k_p}(L)$  rencontrent ce segment S. Or par construction les fonctions  $g_{k_p}$  sont deux à deux distinctes puisque les points d'intersections de  $g_{k_p}(L)$  avec  $[i, x)$  le sont. On a alors une infinité de fonction  $\gamma \in PSL_2(\mathbb{Z})$  tel que  $\gamma(L) \cap S \neq \emptyset$ . Or S est un compact et L est le bord de T qui est la réunion de trois domaines fondamentaux pour l'action de  $PSL_2(\mathbb{Z})$   $(\Delta, r(\Delta), r^2(\Delta))$ cf. § 2.4. Ceci entrainerait donc qu'il y a une infinité de  $\gamma \in PSL_2(\mathbb{Z})$  telles que  $\gamma(\Delta)$  rencontre le compact S. Ceci est en *contradiction* que l'action de  $PSL_2(\mathbb{Z})$  sur ce pavage est *localement finie* ce qui signifie que pour tout compact K l'ensemble des  $\gamma \in PSL_2(\mathbb{Z})$  tel que  $\gamma(F) \cap K \neq \emptyset$  est fini.

# 4 Compréhension plus fine du pavage de Farey

### 4.1 Première construction du pavage : par génération successive

C'est ce que l'on avait commencé au § pavageFarey : on y avait décrit sommairement deux générations :

• d'abord la génération par les puissances  $T_1^k$  à partir de  $L = (0\infty)$  qui donne tous les  $(k\infty)$ avec  $k \in \mathbb{Z}$ .

• puis la génération par les  $T_{-1}^k(L)$  mais aussi les  $T_1^l \circ T_{-1}^k \circ T_1^{-l}(L)$  pour avoir la même chose dans chaque cellule.

(A la première génération, on fait agir les éléments qui fixent l'infini, à la deuxième ceux qui fixent les points entiers).

A ce stade on aura aux extrémités des droites de Farey tous les points de la forme  $a_0 + \frac{1}{\sqrt{2}}$  $\frac{1}{a_1}$  avec  $a_0 \in \mathbb{Z}$  et  $a_1 \in \mathbb{Z}$ .

• La troisième génération donnerait les nombres de la forme  $a_0 + \frac{1}{\sqrt{a_0}}$  $a_1 + \frac{1}{a_1}$  $a_2$ : on y fait agir les

éléments qui fixent les points non entiers obtenus à la deuxième génération.

Prop. Les points ainsi crées comme extrémités des droites de Farey de la n-ième génération sont obtenus par l'action des homographies qui fixent les points de la  $n-1$ -ième génération. Algébriquement les points de la  $n + 2$ -ième génération sont de la forme  $[a_0, a_1, \ldots, a_n]$  (car la génération 1 donne les entiers).

### 4.2 Une autre façon de le comprendre : version géométrique de l'addition du cancre sur les fractions

#### 4.2.1 Un peu de géométrie projective :

On voit  $\mathbb{R} \cup \{\infty\}$  comme la droite projective réelle  $\mathbb{RP}^1$ , où les points sont représentés plutôt par des coordonnées homogènes  $[x:y]$  avec  $(x,y) \in \mathbb{R}^2 \setminus \{(0,0)\}$ . Deux couples  $(x,y)$  et  $(x',y')$ représentent le même point, si, et seulement si, il existe un  $\lambda \in \mathbb{R}^*$  tel que  $(x', y') = \lambda(x, y)$ .

On convient que  $\infty = [1:0]$ , alors que tous les  $[x:y]$  avec  $b \neq 0$  s'écrivent aussi  $[x/y:1]$  et s'identifient au réel  $x/y$ .

**Cas des coordonnées entières :** On se restreint à  $\mathbb{Q} \cup \{ \infty \} = \mathbb{Q} \mathbb{P}^1$ . Chaque  $m = [x : y]$  avec  $x, y$ dans  $\mathbb Q$  et  $y \neq 0$  s'écrit aussi  $[r:1]$  avec  $r \in \mathbb Q$  et en posant  $r = a/b$  avec  $a \in \mathbb Z$ ,  $b \in \mathbb N^*$  et  $a \wedge b = 1$ , on a une unique écriture  $m = [a:b]$  avec  $a \wedge b = 1$  et  $b > 0$ . Mais il a une autre écriture  $m = [-a:-b]$ où on a aussi  $(-a) \wedge (-b) = 1$ .

#### 4.2.2 Une addition à la Farey... non commutative

**D**éfinition (addition de Farey) On considère deux points m et m' de  $\mathbb{Q} \cup \infty$  qui admettent une écriture  $m = [a:b]$  et  $m' = [a':b']$  telles que la matrice  $\begin{pmatrix} a & a' \\ b & b' \end{pmatrix}$  soit dans  $SL_2(\mathbb{Z})$ . On définit alors un nouveau point  $m'' = m \oplus m' := [a + a : b + b']$ .

**Remarque :** cette définition est légitime : si on change de représentants pour m et  $m'$  (ce qui revient à multiplier les coordonnées par −1) le résultat ne change pas.

Exemple (qui fait comprendre que cette addition de Farey n'est pas commutative) : Si  $m = 0$  et  $m' = \infty$  dans  $\mathbb{Q} \cup \{ \infty \}.$ 

• Pour calculer  $\infty \oplus 0$ , on doit écrire  $\infty = [1:0]$  et  $0 = [0:1]$  car alors la matrice  $\begin{pmatrix} 1 & 0 \\ 0 & 1 \end{pmatrix}$  est bien dans  $SL(2,\mathbb{Z})$  et on obtient  $\infty \oplus 0 = [1:1]$  i.e. le point 1.

• Pour calculer  $0 \oplus \infty$ , on écrit cette fois  $0 = [0:1]$  et  $\infty = [-1:0]$  car alors la matrice  $\begin{pmatrix} 0 & -1 \\ 1 & 0 \end{pmatrix}$ est bien dans  $SL(2,\mathbb{Z})$  et on obtient  $0 \oplus \infty = [-1:1]$  i.e. le point -1.

Remarque : Bien sûr cette addition est proche de l'addition souvent rencontrée pour la suite de Farey  $a/b \oplus a'/b' = \frac{a+a'}{b+a'}$  $\frac{b+b'}{b+b'}$  (cf. [H-W]) sauf que notre addition n'est pas commutative. On va voir l'intérêt de notre ⊕ pour la géométrie.

### 4.2.3 Lien entre ⊕ et la construction du pavage de Farey :

On considère le pavé fondamental  $P = [0, 1, \infty]$ . Si on parcourt ce pavé dans le sens direct,  $(\infty 0)$  est le bord orienté.

En revanche  $(0\infty)$  est le bord orienté de  $[-1, 0, \infty]$ .

Alors le sommet 1 = [1 : 1] est égal à ∞ ⊕ 0 alors que −1 est égal à 0 ⊕ ∞.

Or cette propriété est stable par l'action de  $PSL(2,\mathbb{Z})$  puisque :

•  $PSL(2,Z)$  envoie les couples de couples d'entiers  $((a,b),(a',b'))$  vérifiant la condition  $\begin{pmatrix} a & a' \\ b & b' \end{pmatrix}$  $\begin{bmatrix} a & b' \\ b & b' \end{bmatrix}$ 

sur des couples de couples vérifiant la même condition.

• L'action de  $SL(2, \mathbb{Z})$  est linéaire sur les couples donc si  $m'' = m \oplus m'$ , on a  $\gamma(m'') = \gamma(m) \oplus$  $\gamma(m')$  pour tout  $\gamma \in PSL(2,\mathbb{Z})$ .

On vient donc de démontrer la :

**Propriété :** Pour toute droite de Farey (ab) le troisième sommet c du pavé de Farey  $[a, b, c]$ orienté dans le sens direct est  $c = a \oplus b$ 

**Conséquence :** Ainsi, pour deux points a et b reliés par une droite de Farey, avec  $a < b$ ,  $b \oplus a$ ,  $b \oplus a \oplus a$  et plus généralement les  $b \oplus a \oplus \cdots \oplus a$ , on obtient toutes les extrémités des droites de Farey entre a et b.

### 4.3 Un exemple concret

Si on veut comprendre les points voisins de  $1/2$  dans le pavage de Farey (i.e les extrémités des droites de Farey qui partent de 1/2) :

● Avec la m´ethode des g´en´erations successives : avec la prop. de la fin du § 4.1, on obtient les nombres de la forme  $0 + \frac{1}{2}$  $2 + \frac{1}{k}$ pour  $k \in \mathbb{Z}$ .

• Avec l'addition de Farey : ce sont les nombres de la forme  $1 \oplus \frac{1}{2}$  $\frac{1}{2} \oplus \frac{1}{2}$  $\frac{1}{2} \oplus \cdots \oplus \frac{1}{2}$  $\frac{1}{2}$  et ceux de la

forme  $\frac{1}{2} \oplus \cdots \oplus \frac{1}{2}$  $\frac{1}{2} \oplus 0.$ 

Concrètement pour les nombres entre  $1/2$  et  $1 : 2/3, 3/5, 4/7$  (on fait ⊕1/2 à chaque fois).

### Références

[Bo] R. Bondil, Géométrie des fractions continues, R.M.S. 124-1, octobre 2013.

- [Da] F. Dal'bo, Trajectoire géodésiques et horocycles, edp sciences, savoirs actuels, 2007.
- [H-W] Hardy and Wright, Introduction à la théorie des nombres, trad. F. Sauvageot, Vuibert-Springer.

[Se] J.P. Serre, cours d'arithmétique, P.U.F.